# **TRAINING OFFERING**

#### **Du kan nå oss her**

Postboks 6562 ETTERSTAD, 0606 Oslo, Norge

Email: kurs.ecs.no@arrow.com Phone: +47 22 02 81 00

#### **ONTAP Cluster Fundamentals n** NetApp

#### **CODE: LENGTH: PRICE:**

NEP\_OT-CF 8 Hours (1 day) kr9,650.00

#### **Description**

In this course, you learn the features and benefits of NetApp® ONTAP® 9 data management software. The course enables you to explain the architecture and functionality of an ONTAP cluster. You also learn the basics of how to administer, configure, and manage an ONTAP cluster using the command line interface, System Manager and NetApp BlueXP.

#### **Objectives**

- Outline the components of a cluster and its features
- Discuss how to manage cluster setup, storage provisioning, and data protection
- Identify the networks, ports, IPspaces, broadcast domains, and network interfaces that the clusters use
- Discuss storage VMs (storage virtual machines, also known as SVMs) and how FlexVol volumes provide flexibility in managing data
- Use tools and features that are used to identify and resolve cluster issues

#### **Audience**

NetApp Employees, Partners & Clients with the following job roles..

- Administrator
- Architect
- Operator
- Engineer

### **Prerequisites**

No course pre-requisites

### **Programme**

**Module 1 - Overview** • Describe the enterprise storage essential concepts

- Explain the value NetApp brings to storage architectures with NetApp ONTAP
- Introduce NetApp BlueXP as the interface for ONTAP-powered evolved cloud **Module 2 - Architecture**
- Review key ONTAP terms Examine ONTAP architecture Explain the types of ONTAP cluster configuration **Exercises**
- Exploring ONTAP Architecture using the command line interface **Module 3 - Management** Describe the Administrative roles
- Review the Administrative interfaces Examine proactive monitoring and management interfaces **Exercises**
- Exploring ONTAP UIs **Module 4 - ONTAP Networks** Describe the storage networks that supports an ONTAP cluster
- Explain the types of interfaces used in storage networks Examine how ONTAP support multitenancy in data networks
- Illustrate how logical interfaces provide data access **Exercises** Managing Network Resources

**Module 5 - Storage Virtual Machines** • Describe a storage virtual machine

- Explain how volumes are used by SVMs to manage data
- Illustrate how storage efficiencies provide value to storage administrators Examine how to create and configure an SVM

• List data protection techniques available to protect an SVM's data **Exercises** Introducing Storage Virtual Machines

**Module 6 - Maintenance** • Describe the types of nondisruptive upgrades and maintaining current firmware

• Examine cluster performance concepts • Explain techniques for proactively monitoring and management an ONTAP cluster

#### **Session Dates**

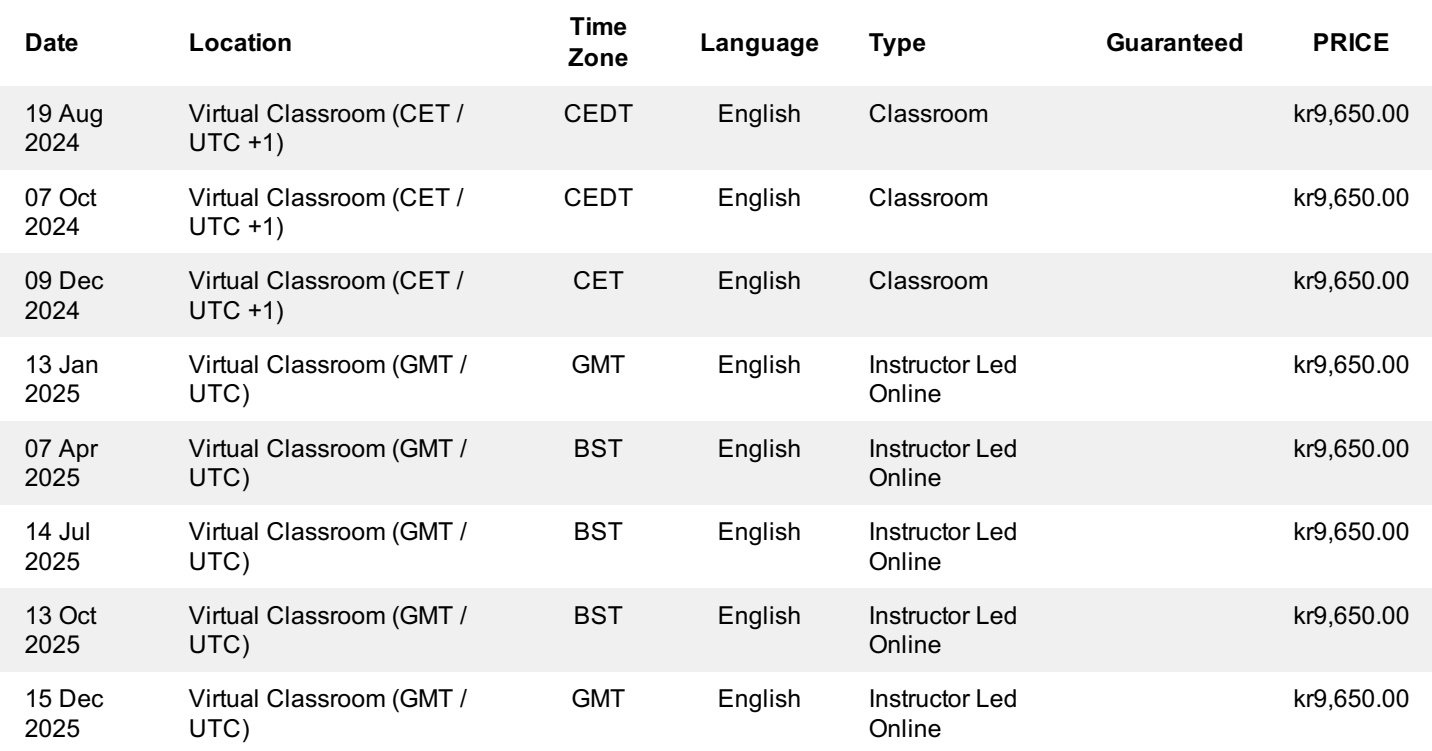

## **Tilleggsinformasjon**

Denne treningen er også tilgjengelig som trening på stedet. Kontakt oss for å finne ut mer.